# **Directory Server Target Entries**

Software AG communication information for your product is stored in one or more Software AG Directory Servers. The client's send message includes the target server name. Your Software AG product forwards the name and a use qualifier to the Directory Server, which returns an appropriate qualified URL (Universal Resource Locator) for the target back to your product.

Physical connection information (transport protocol , protocol specific parameters, timeout, and so on) must be entered in Directory Server target entries as qualified URLs before this communication can occur. The qualified URL contains the information required to direct the message to the correct target. The qualifier identifies which target URL is to be returned, based on the use implied by the qualifier. For example, a client *send* request returns an *access* target URL .

Directory Server target entries can be added manually using the System Management Hub. For more information, read *Maintaining Targets*.

This chapter covers the following topics:

- Oualified URL Structure
- [Qualifiers](#page-1-0)
- [Protocols](#page-1-1)
- [Parameters](#page-2-0)

## <span id="page-0-0"></span>**Qualified URL Structure**

Physical connection information (transport protocol , protocol specific parameters, timeout, and so on) must be entered in the Directory Server target entries as qualified URLs before the Directory Server can be used for Software AG communication. Each qualified URL is specified in this format:

qualifier.protocol://host:port[?parm=value][&parm=value]...

For example:

access.tcpip://serverhost:3001?retry=3

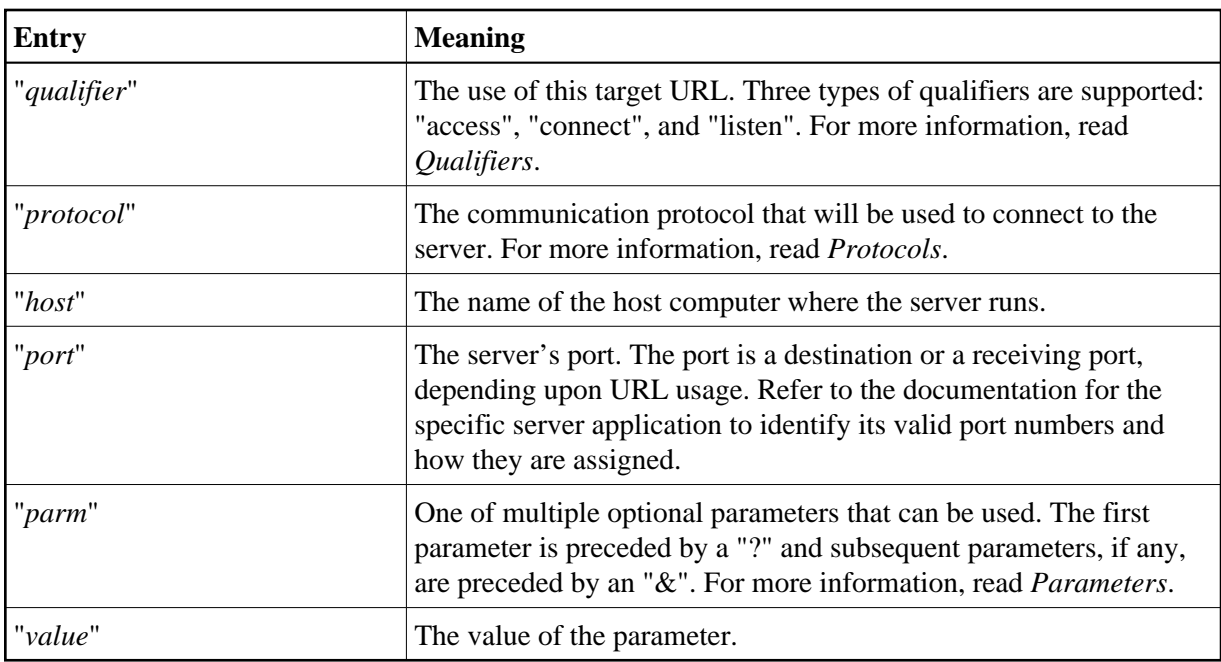

# <span id="page-1-0"></span>**Qualifiers**

URLs are qualified in the Directory Server target entries by their use. Qualifiers are used to specify this use. Three qualifiers (uses) of a URL are supported in the Software AG Directory Server, as described in the following table:

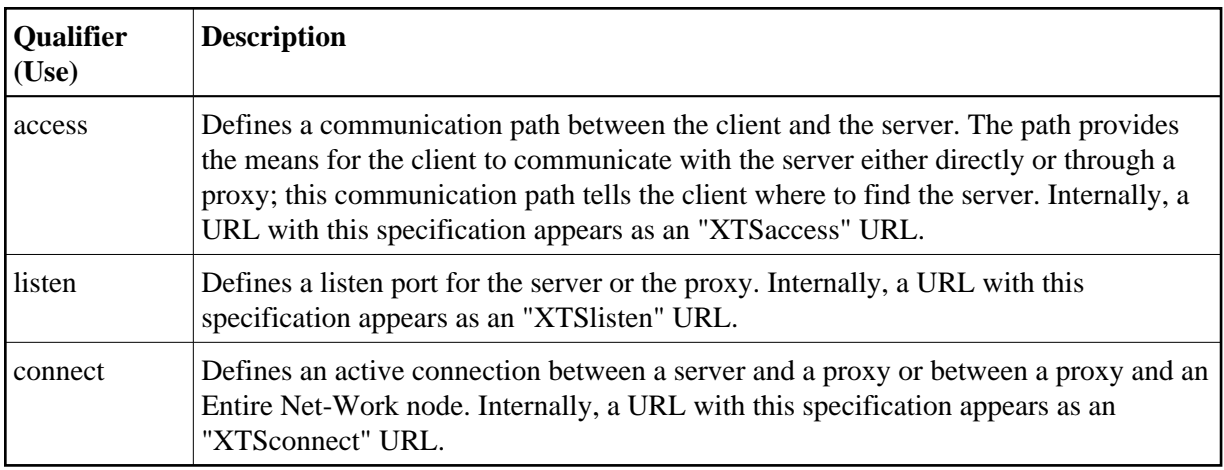

## <span id="page-1-1"></span>**Protocols**

The following communication protocols can be used in Directory Server URLs.

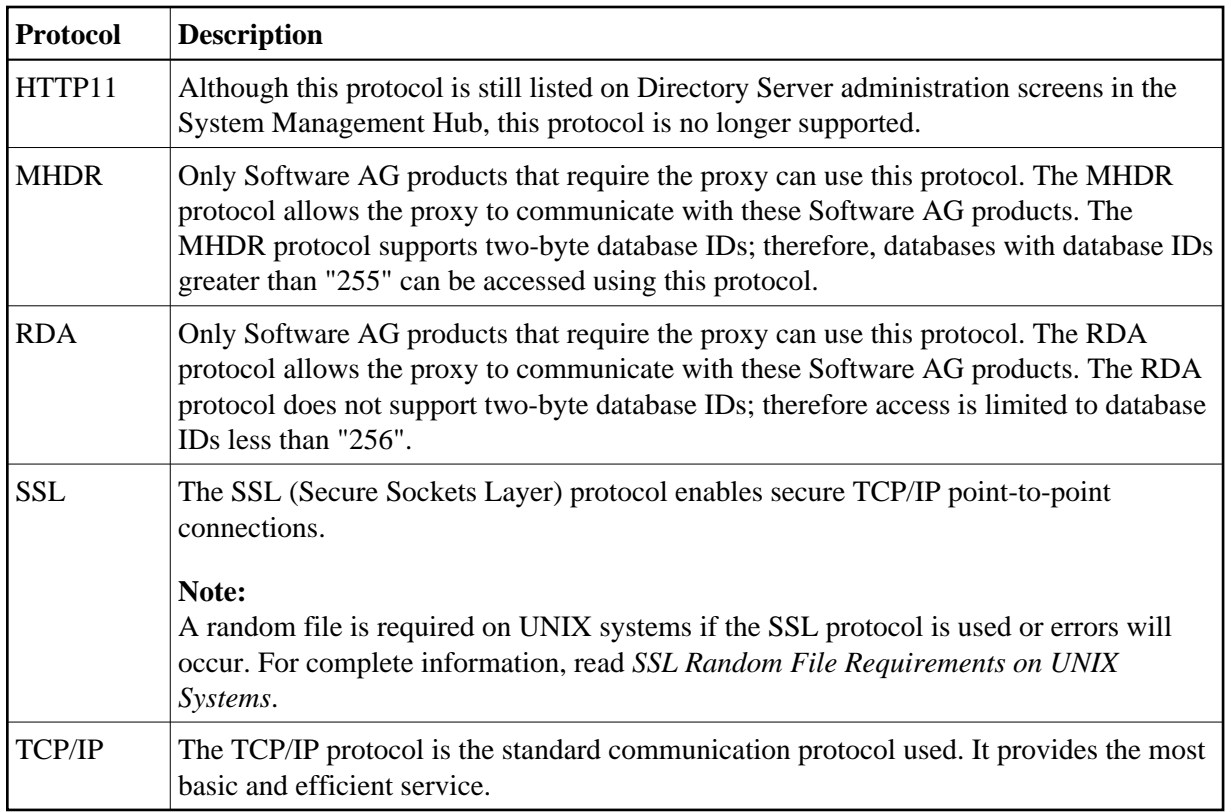

#### <span id="page-2-0"></span>**Parameters**

The parameters you can specify in a qualified URL vary, depending on the protocol and qualifier selected. The following table describes the parameters available and indicates which protocols and qualifiers support them.

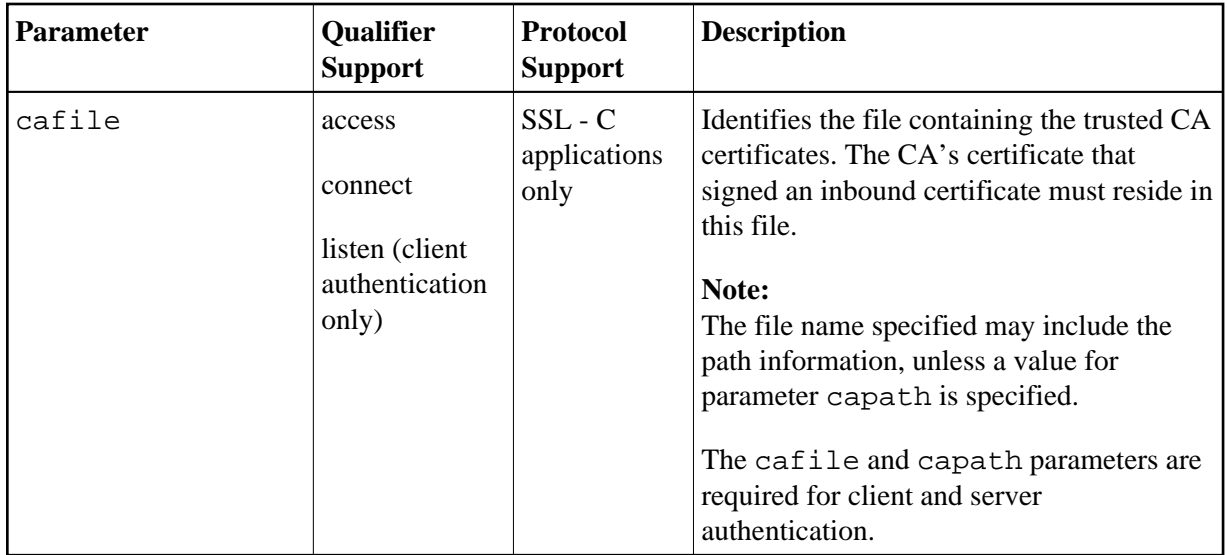

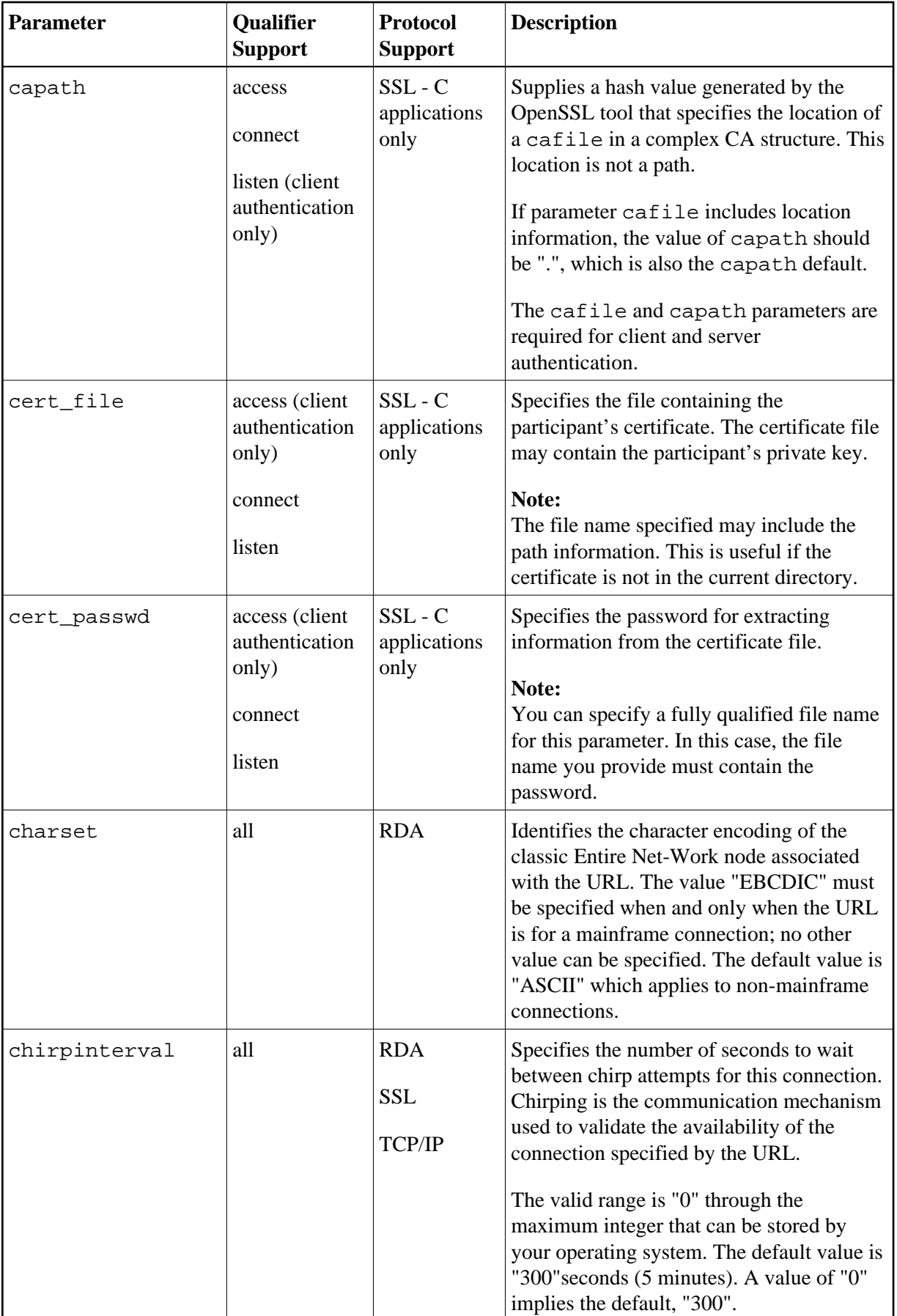

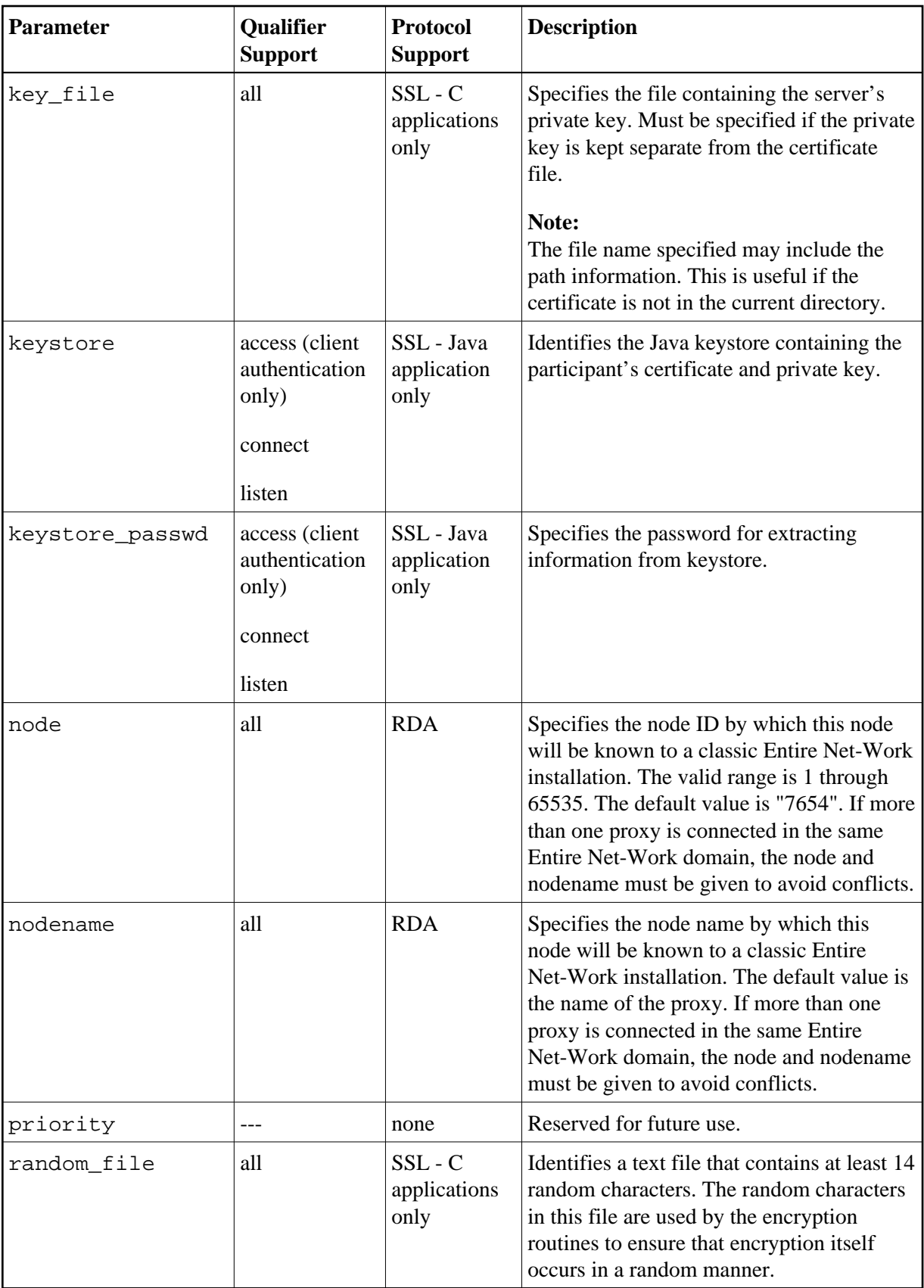

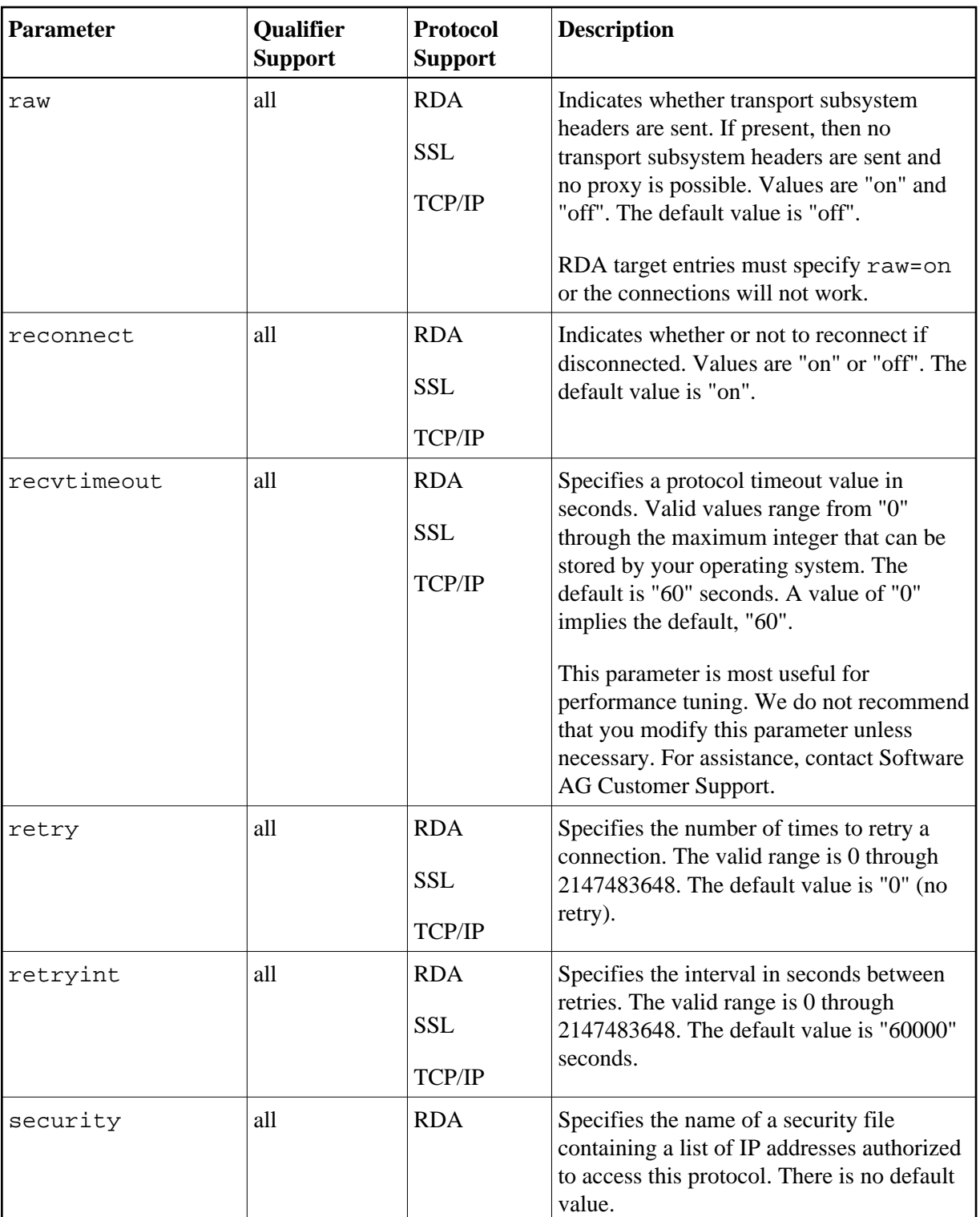

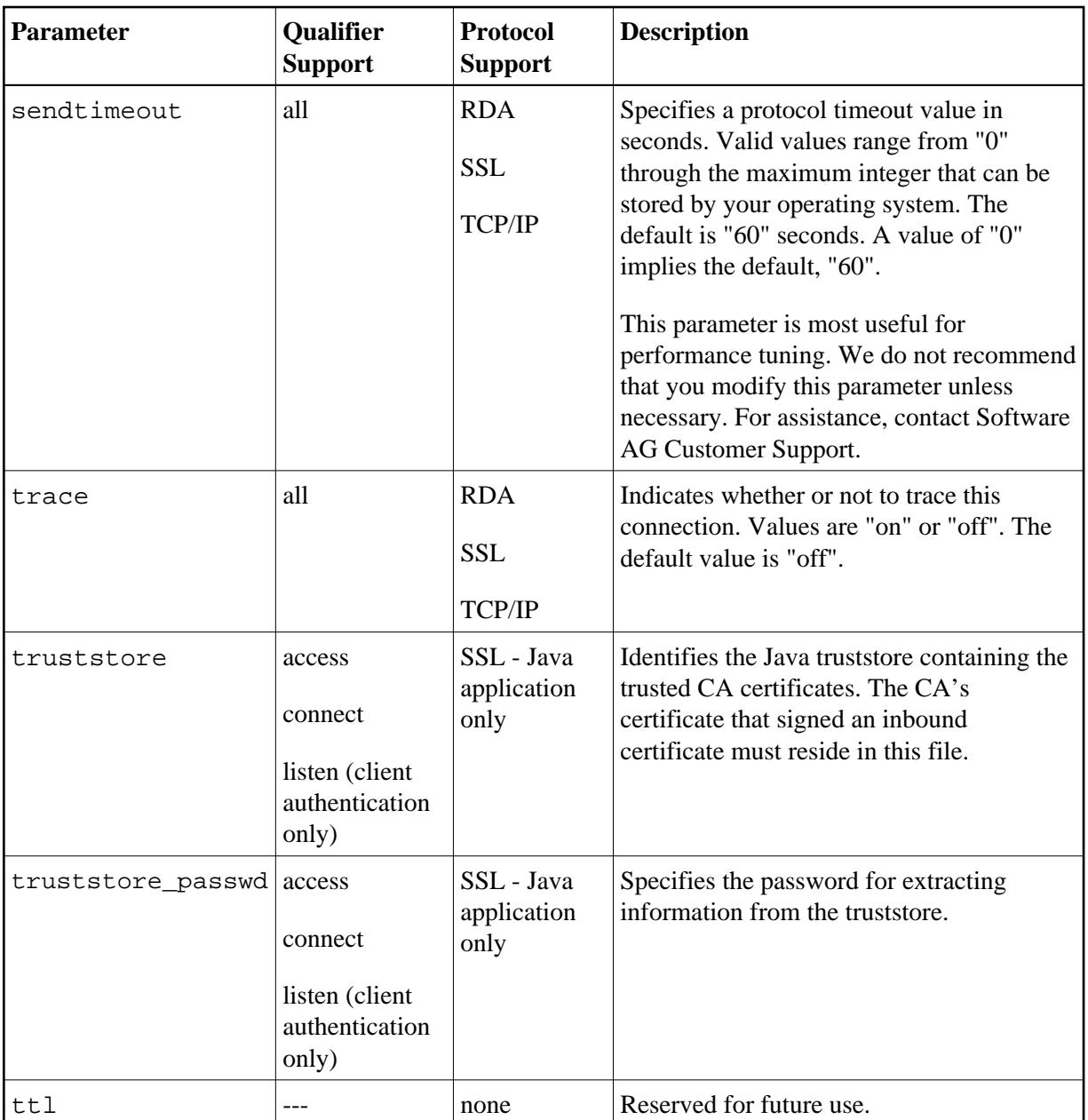

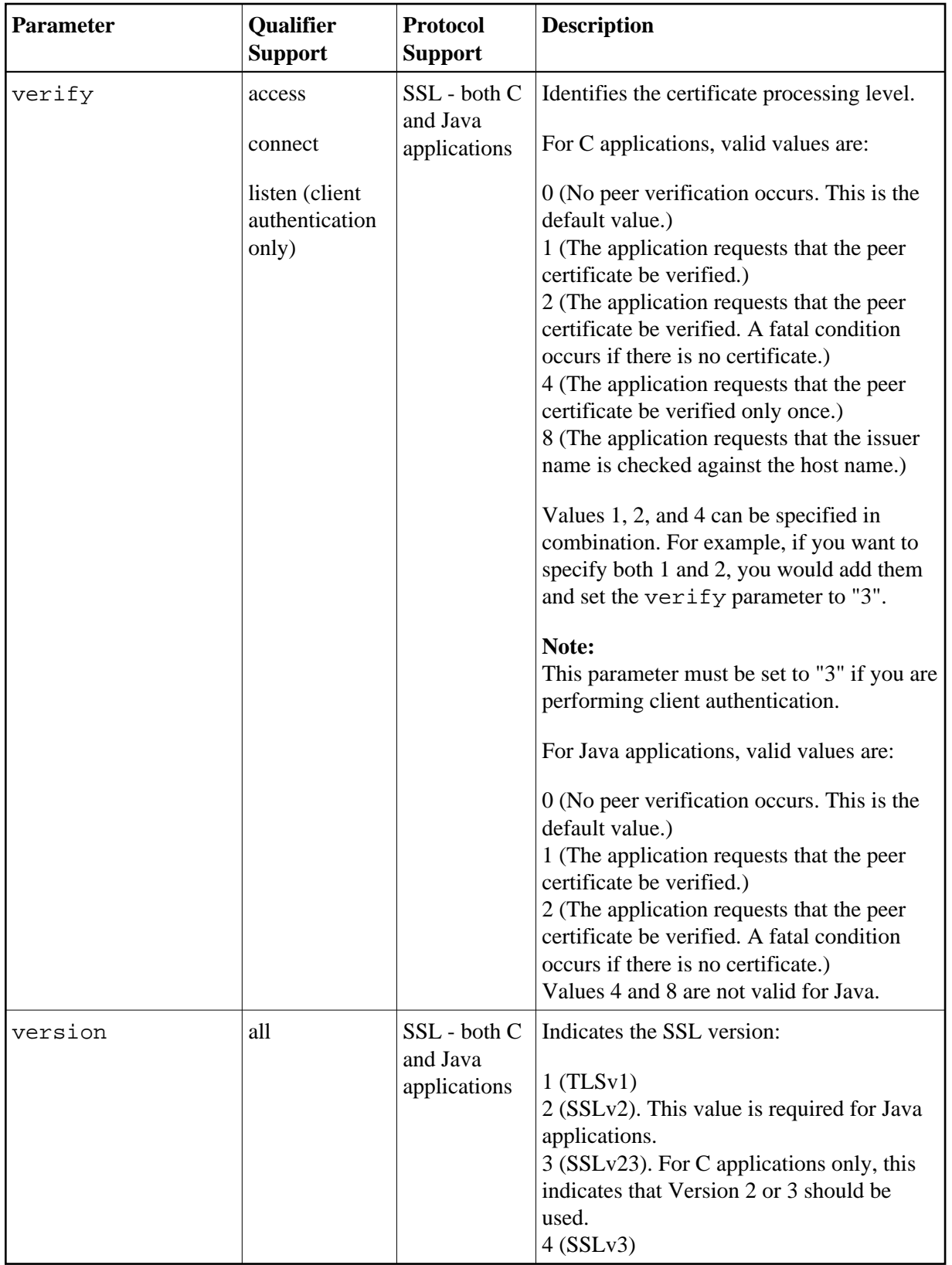